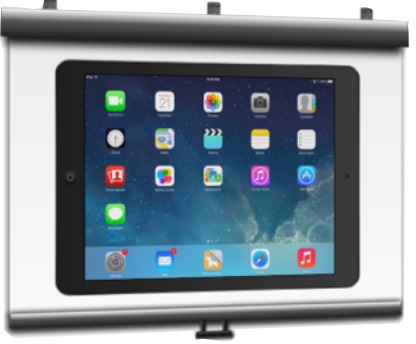

## 7 WAYS TO DISPLAY YOUR iPAD ON A PROJECTOR SCREEN

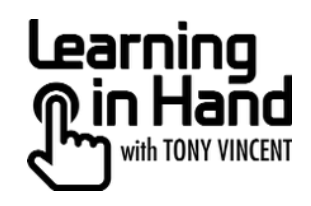

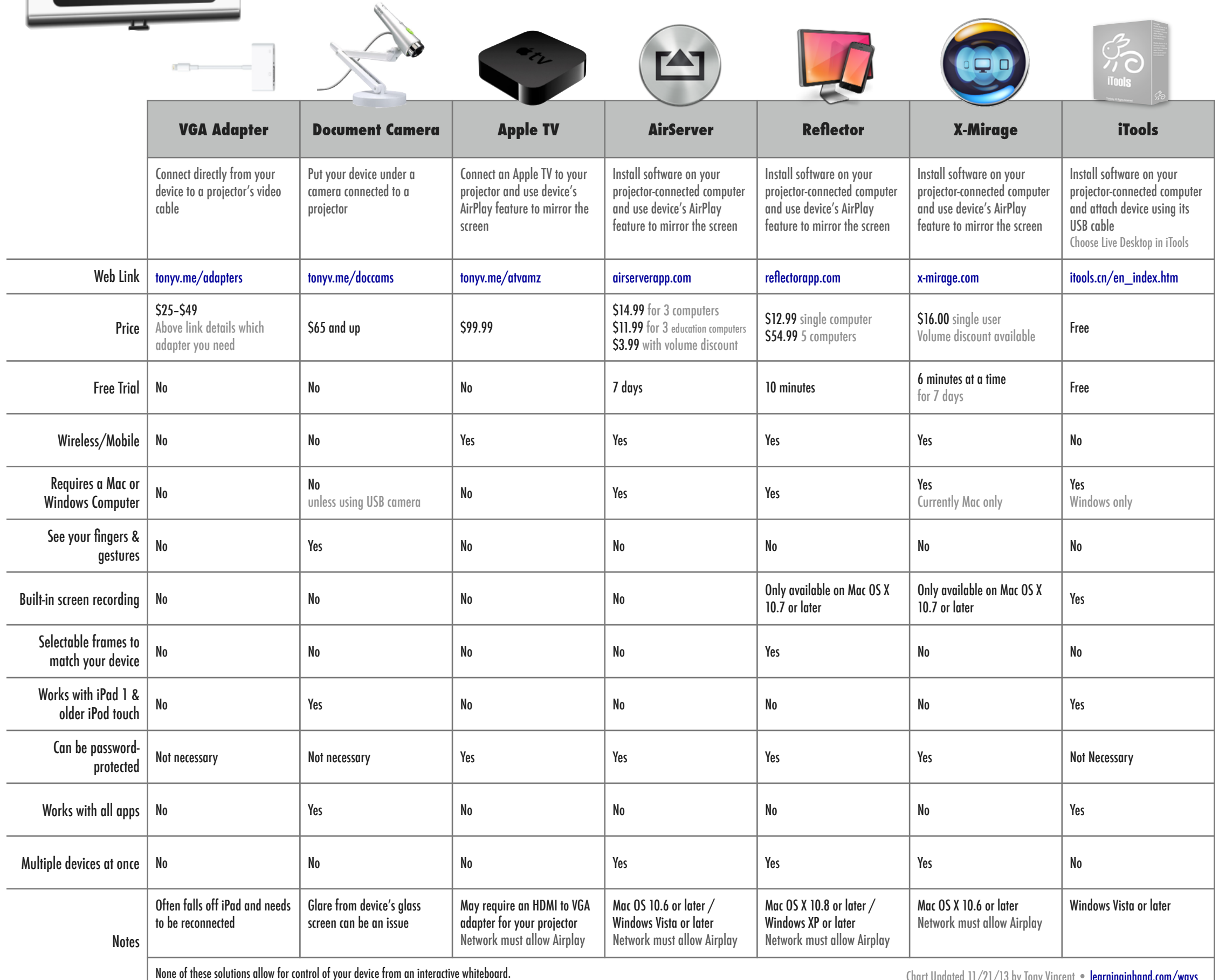

Chart Updated 11/21/13 by Tony Vincent • [learninginhand.com/ways](http://learninginhand.com/ways)